## 南京港股份有限公司

## 关于召开**2020**年第一次临时股东大会的提示性公告

本公司及董事会全体成员保证公告内容真实、准确和完整,对公告的虚假记 载、误导性陈述或者重大遗漏负连带责任。

经南京港股份有限公司(以下简称"公司")第六届董事会2019年第七次会 议审议通过,公司决定于2020年1月16日召开2020年第一次临时股东大会。本次 会议将采用现场投票及网络投票相结合的方式进行。现就召开本次股东大会的相 关事项提示如下:

#### 一、召开会议基本情况

1、会议届次:2020年第一次临时股东大会

2、会议召集人:公司董事会

3、会议召开的合法、合规性:本次股东大会召开经公司第六届董事会2019 年第七次会议审议通过,召集程序符合《公司法》、《公司章程》、《上市公司 股东大会规则》等有关法律、法规和《公司章程》的规定。

4、会议时间:

(1)现场会议召开时间:2020年1月16日(周四)下午14:30

(2)网络投票时间:通过深圳证券交易所交易系统进行网络投票的具体时 间为2020年1月16日上午9:30—11:30,下午13:00—15:00;通过深圳证券交易所 互联网投票系统投票时间为:2020年1月16日9:15至15:00期间的任意时间。

5、会议召开方式:现场表决与网络投票相结合的方式。

公司通过深圳证券交易所系统和互联网投票系统(http:// wltp.cninfo.com.cn) 向全体股东提供网络形式的投票平台,公司股东可以在网络投票时间内通过上述 系统行使表决权。

6、股权登记日:2020年1月10日

7、出席会议人员:

(1)2020 年 1 月 10 日下午 15:00 交易结束后在中国证券登记结算有限

公司深圳分公司登记在册的本公司全体股东。股东可以委托代理人出席会议和参 加表决,该代理人不必是股东。

(2)公司董事、监事、高级管理人员、公司的法律顾问及董事会邀请的相 关人员。

8、现场会议地点:南京市建邺区江东中路108号万达广场C座2110会议室。

## 二、会议审议事项

1、《关于募投项目部分投资项调整并建设延期的议案》。

以上议案经公司第六届董事会 2019 年第七次会议、第六届监事会 2019 年 第六次会议审议通过,相关公告于 2019 年 12 月 31 日刊登于《中国证券报》、《证 券时报》及巨潮资讯网,相关公告编号 2019-052、2019-056、2019-057。

2、《关于用暂时闲置募集资金购买保本型短期理财产品的议案》

以上议案经公司第六届董事会 2019 年第七次会议、第六届监事会 2019 年 第六次会议审议通过,相关公告于 2019 年 12 月 31 日刊登于《中国证券报》、《证 券时报》及巨潮资讯网,相关公告编号 2019-054、2019-056、2019-057。

特别说明:上述议案属于涉及影响中小投资者利益的重大事项,对中小投 资者(单独或合计持有上市公司 5%以上股份的股东及公司董事、监事、高级管 理人员以外的其他股东)的表决单独计票,公司将根据计票结果进行公开披露。

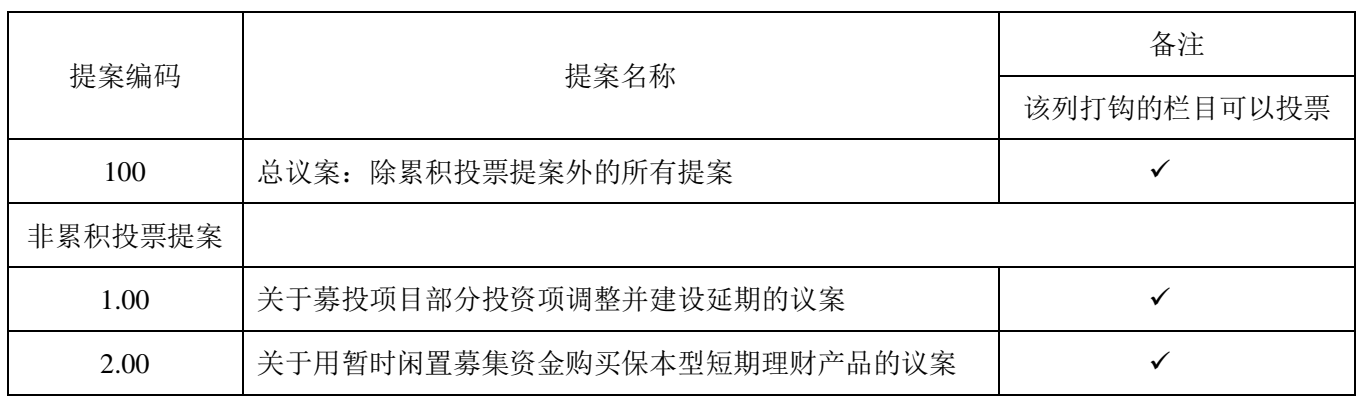

#### 三、提案编码

#### 四、出席现场会议的股东登记办法

(1)登记手续:法人股股东持法人营业执照、单位授权委托书、股东账户 卡和出席人身份证办理登记手续;个人股股东凭本人身份证原件、股东帐户卡及 持股凭证登记;股东代表人凭授权委托书、本人身份证原件、委托人股东帐户卡 及持股凭证进行登记;异地股东可以传真或信函方式进行登记。

(2) 登记时间: 2020年 1 月 15 日 (上午 9:00-11:30、下午 13:30-17:00), 逾期不予受理。

(3)登记地点:南京港股份有限公司证券部

(4)授权委托人出席会议应持有本人身份证原件、股东帐户卡、授权委托 书和授权委托人的持股凭证原件办理登记。

## 五、参加网络投票的具体操作流程

在本次股东大会上,股东可以通过深交所交易系统和互联网投票系统(地址 为http://wltp.cninfo.com.cn)参加投票,参加网络投票的具体操作流程详见附件 三。

## 六、备查文件

1、召集本次股东大会的《南京港股份有限公司第六届董事会2019年第七次 会议决议》、召集股东的持股证明文件等。

#### 七、其它事项

1、表决权

公司股东应严肃行使表决权,投票表决时,同一股份只能选择现场投票、互 联网投票系统投票或交易系统投票中的一种表决方式,不能重复投票。同一表决 权出现重复表决的以第一次投票结果为准。

2、会议联系方式:

联系地址:南京建邺区江东中路108号万达广场C座22层公司证券部

联系电话: 025-58815738

传真:025-58812758

联系人:李芳琪 邢杰 王林萍

邮政编码:210019

南京港股份有限公司董事会

2020 年 1 月 14 日

附件一:

# 回执

截止2020年1月10日, 我单位(个人)持有"南京港"(002040)股票\_\_\_ \_股,拟参加南京港股份有限公司2020年第一次临时股东大会。

出席人姓名:

股东帐户:

股东名称(签字或盖章)

2020年 月 日

附件二:

## 授权委托书

兹委托\_\_\_\_\_先生(女士)代表单位(个人)出席南京港股份有限公司2020 年第一次临时股东大会并代为行使表决权。

委托人姓名或名称(签章): 委托人持股数:

委托人: 身份证号码(营业执照号码):

委托人股东帐户:

被委托人身份证号码:

委托书有效期限:

## 委托日期:2020年 月 日

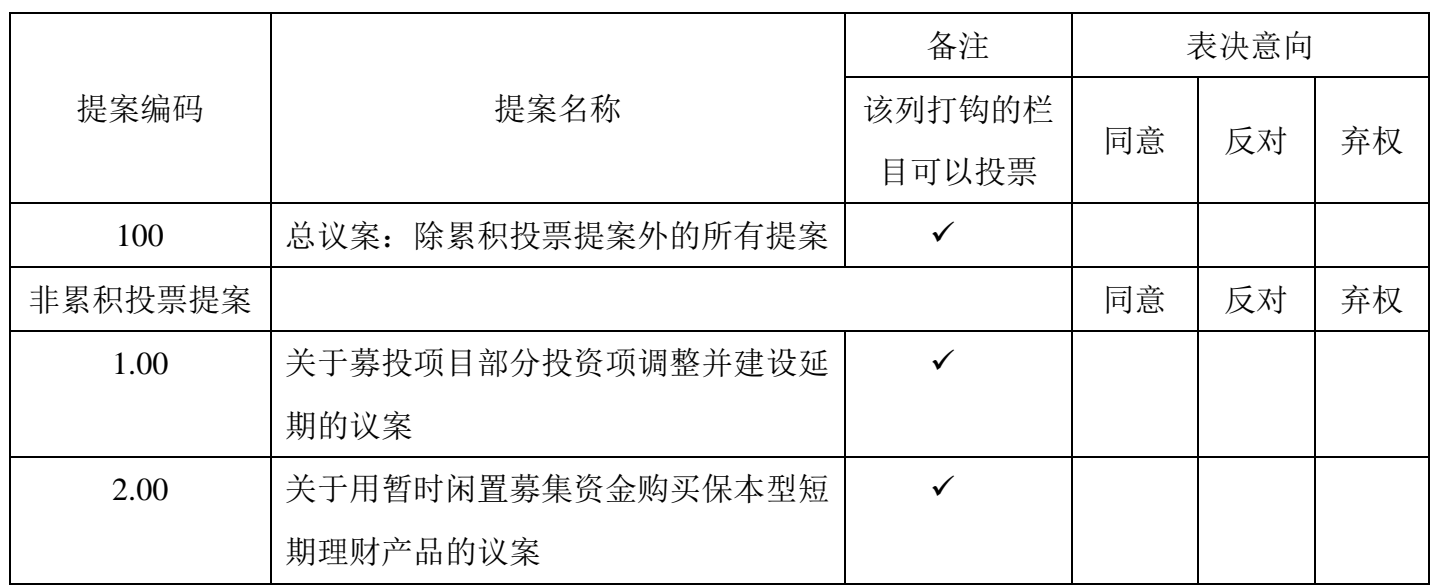

本次股东大会提案表决意见表

注:1、对总议案表决视为对除累积投票提案外的所有提案表决;

2、在"同意"、"反对"、"弃权"下面的方框中打 "√"为准,每项均为单选, 多选无 效;

 3、委托人为个人的,应签名;委托人为单位的,应当由单位法定代表人签名,并加盖 单位公章。授权委托书剪报、复印或按以上格式自制均有效。

附件三:

## 参加网络投票的具体操作流程

### 一、网络投票的程序

1、投票代码:362040;投票简称:南港投票。

2、填报表决意见或选举票数。

本次股东大会提案均为非累积投票提案。

对于非累积投票提案,填报表决意见:同意、反对、弃权。

3、股东对总议案进行投票,视为对除累积投票提案外的其他所有提案表达 相同意见。

股东对总议案与具体提案重复投票时,以第一次有效投票为准。如股东先对 具体提案投票表决,再对总议案投票表决,则以已投票表决的具体提案的表决意 见为准,其他未表决的提案以总议案的表决意见为准;如先对总议案投票表决, 再对具体提案投票表决,则以总议案的表决意见为准。

### 二、通过深交所交易系统投票的程序

1、投票时间:2020年1月16日的交易时间,即9:30—11:30和13:00—15:00。

2、股东可以登录证券公司交易客户端通过交易系统投票。

#### 三、通过深交所互联网投票系统投票的程序

1、深圳证券交易所互联网投票系统投票时间为:2020 年 1 月 16 日 9:15 至 15:00 期间的任意时间。

2、股东通过互联网投票系统进行网络投票,需按照《深圳证券交易所投资 者网络服务身份认证业务指引(2016年修订)》的规定办理身份认证,取得"深 交所数字证书"或"深交所投资者服务密码"。具体的身份认证流程可登录互联 网投票系统 [http://wltp.cninfo.com.cn](http://wltp.cninfo.com.cn/) 规则指引栏目查阅。

3、股东根据获取的服务密码或数字证书,可登录 [http://wltp.cninfo.com.cn](http://wltp.cninfo.com.cn/) 在规 定时间内通过深交所互联网投票系统进行投票。